l

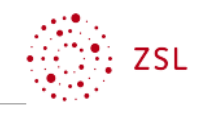

| <b>Zielanalyse</b>                                                                                                    |                                                                                                    |                                |                                                      |                                                                  |                                                                                                    |                                 | <b>Stand: 2021</b>  |
|----------------------------------------------------------------------------------------------------|----------------------------------------------------------------------------------------------------|--------------------------------|------------------------------------------------------|------------------------------------------------------------------|----------------------------------------------------------------------------------------------------|---------------------------------|---------------------|
| Beruf-Kurz<br><b>WGM</b>                                                                                                    | Ausbildungsberuf<br>Kaufmann/Kauffrau für Groß- und Außenhandelsmanagement                                                                                                    |                                |                                                      |                                                                  |                                                                                                    |                                 | Zeitrichtwert<br>80 |
| Lernfeld Nr.<br>10                                                                                                    | Lernfeldbezeichnung<br>Kosten- und Leistungsrechnung durchführen<br>Kernkompetenz<br>Die Schülerinnen und Schüler verfügen über die Kompetenz, die betriebliche Kosten- und Leistungsrechnung |                                |                                                      |                                                                  |                                                                                                    |                                 | Jahr<br>3           |
| Schule, Ort                                                                                                    | durchzuführen und mit deren Hilfe bei der Steuerung des Unternehmens mitzuwirken.                                                                                                    | Lehrkräfteteam                 |                                                      |                                                                  |                                                                                                    |                                 |                     |
| Bildungsplan <sup>1</sup>                                                                                                    |                                                                                                    | didaktisch-methodische Analyse |                                                      |                                                                  |                                                                                                    |                                 |                     |
|                                                                                                    | kompetenzbasierte Ziele                                                                                                    | Konkretisie-<br>rung           | <b>Lernsituation</b>                                 | Handlungsergebnis                                                | überfachliche<br>Kompetenzen                                                                                                    | <b>Hinweise</b>                 | Zeit                |
| Die Schülerinnen und Schüler analysieren<br>die Erfolgssituation des Unternehmens.                                                                                                    |                                                                                                    |                                | <b>LS01 Erfolgssituation</b><br>analysieren          | Tischvorlage                                                     | systematisch vorgehen<br>zielgerichtet arbeiten<br>Schlussfolgerungen ziehen                                                                                                    | Vgl. LF04<br>Projekt<br>möglich | 02                  |
| Sie informieren sich über die Kostenarten<br>(Einzel- und Gemeinkosten, fixe und variable<br>Kosten) und Leistungen sowie kalkulatori-<br>sche Kosten (kalkulatorische Abschreibung,<br>kalkulatorischer Unternehmerlohn). Im Rah-<br>men der Vollkostenrechnung grenzen sie die<br>Kosten und Leistungen von den Aufwendun-<br>gen und Erträgen ab (Ergebnistabelle). |                                                                                                    |                                | <b>LS02 Kostenarten und</b><br>Leistungen darstellen | Mitabeiterhandbuch                                               | systematisch vorgehen<br>zielgerichtet arbeiten<br>Informationen strukturieren<br>methodengeleitet vorgehen<br>Gesetzestexte anwenden                                                             |                                 | 08                  |
|                                                                                                    |                                                                                                    |                                | LS03 Ergebnistabelle er-<br>stellen                  | Präsentation<br>Ergebnistabelle                                  | Probleme eingrenzen<br>systematisch vorgehen<br>Mitverantwortung tragen<br>Zusammenhänge herstellen<br>mit Medien sachgerecht um-<br>gehen                                                        |                                 | 08                  |
| Die Schülerinnen und Schüler identifizieren<br>die Kostenstellen, denen die Kosten verursa-<br>chungsgerecht zugeordnet werden. Sie er-<br>stellen einen einstufigen Betriebsabrech-<br>nungsbogen und ermitteln die Gemeinkos-<br>tenzuschlagssätze der einzelnen Kostenstel-<br>len.                                                                                 |                                                                                                    |                                | <b>LS04 Betriebsabrech-</b><br>nungsbogen erstellen  | Betriebsabrechnungs-<br>bogen<br>Gemeinkostenzu-<br>schlagssätze | systematisch vorgehen<br>zielgerichtet arbeiten<br>begründet vorgehen<br>Arbeitsverfahren auswählen<br>und Lösungsstrategien ent-<br>wickeln<br>Abhängigkeiten finden<br>Zusammenhänge herstellen |                                 | 14                  |

WGM-LF10-Zielanalyse.docx Seite 1/2 <sup>1</sup> Ministerium für Kultus, Jugend und Sport Baden-Württemberg (Herausgeber): Bildungsplan für die Berufsschule, Kaufmann/Kauffrau für Groß- und Außenhandelsmanagement (2019), S. 21.

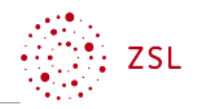

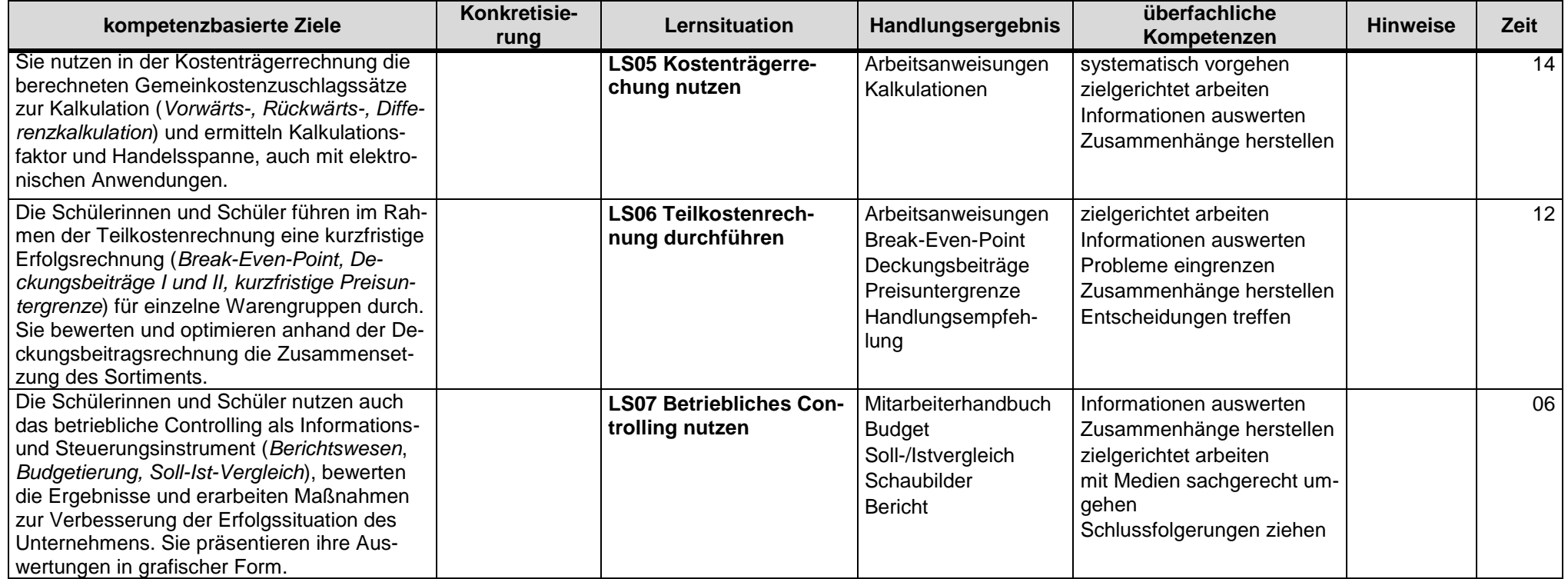